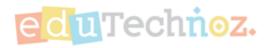

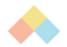

## Choose a Worksheet.

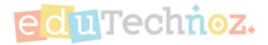

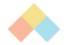

## eduTechnoz.com

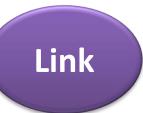

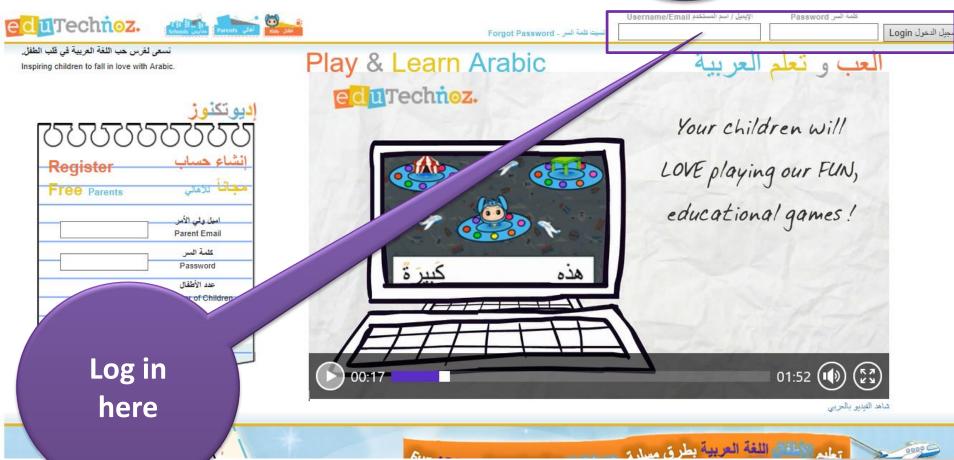

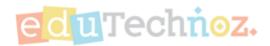

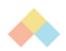

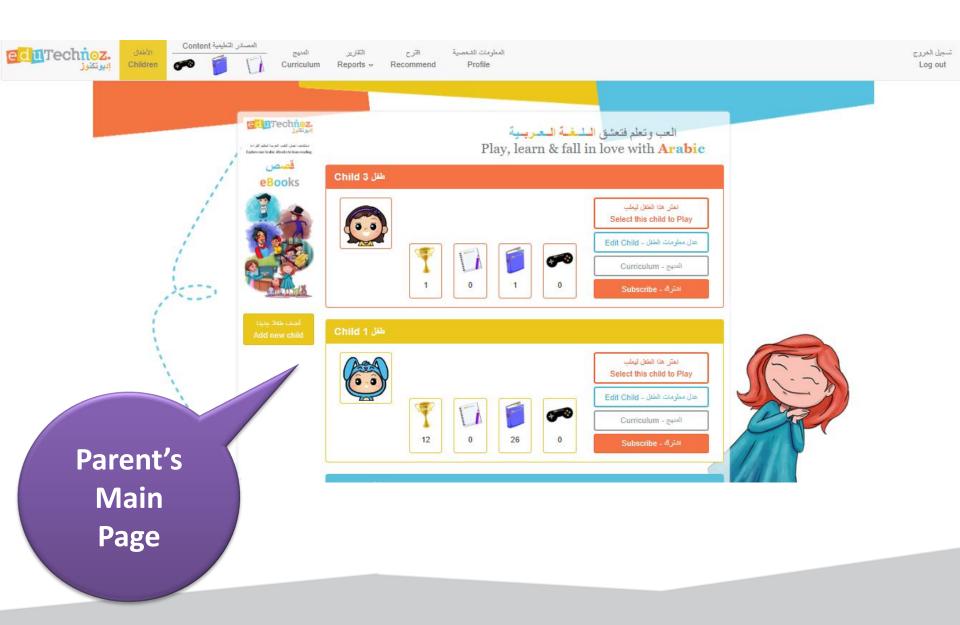

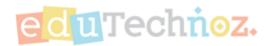

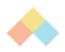

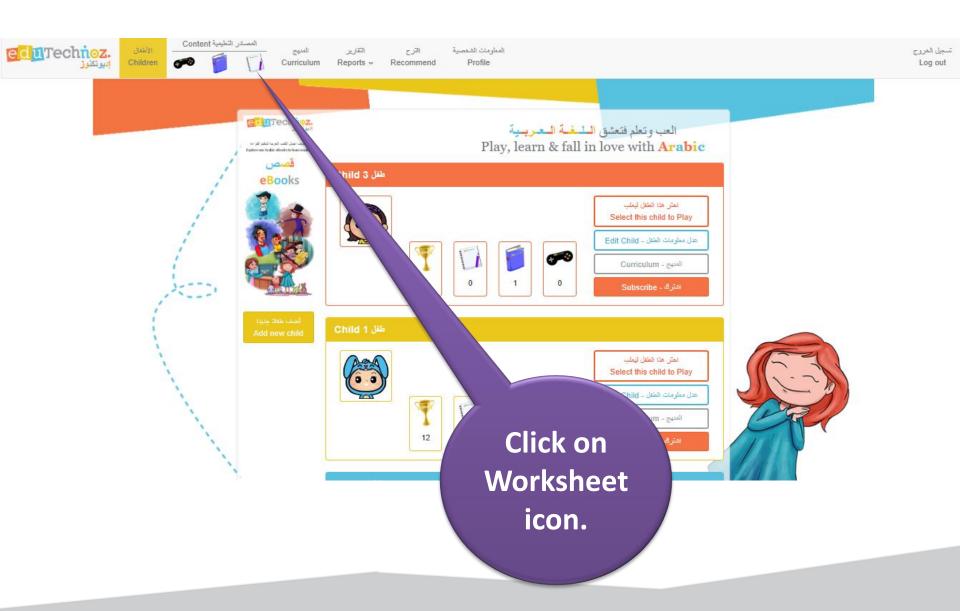

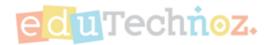

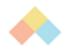

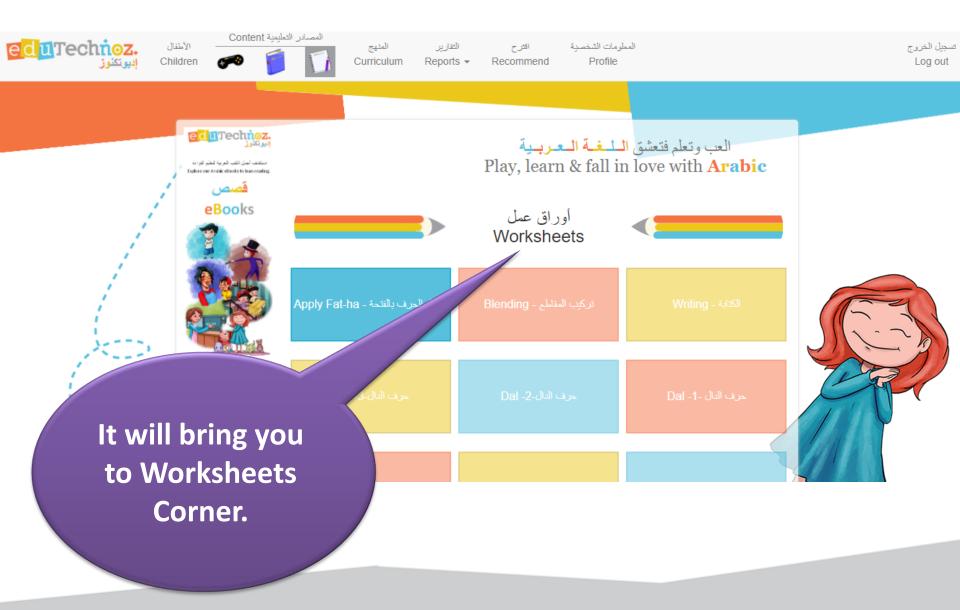

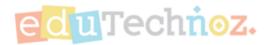

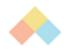

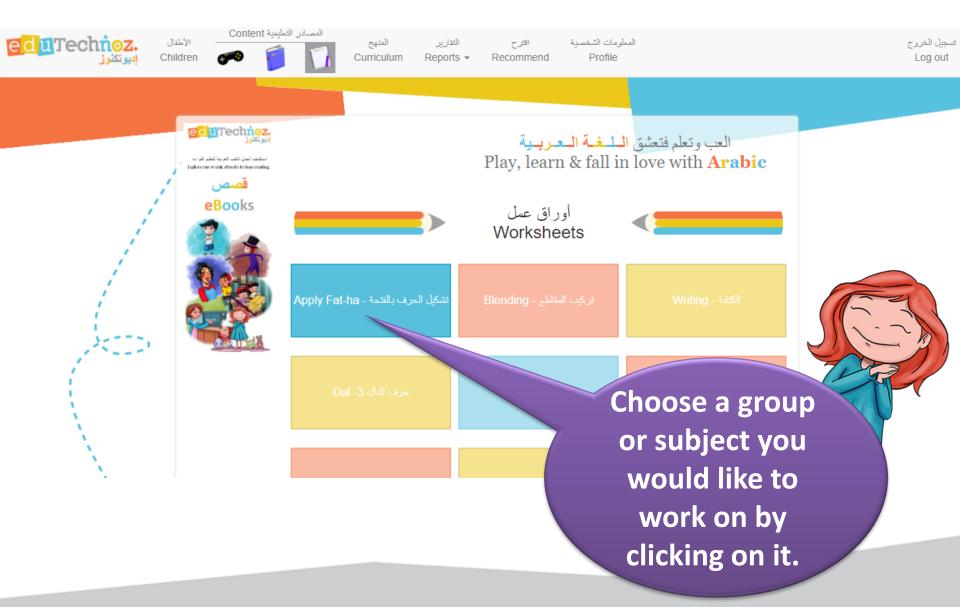

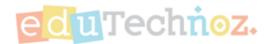

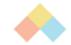

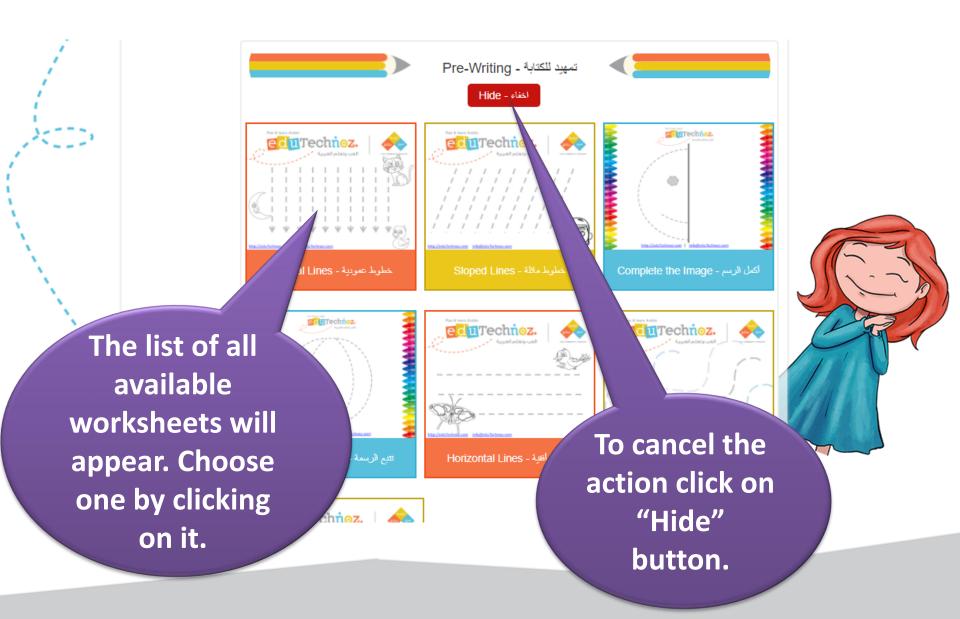

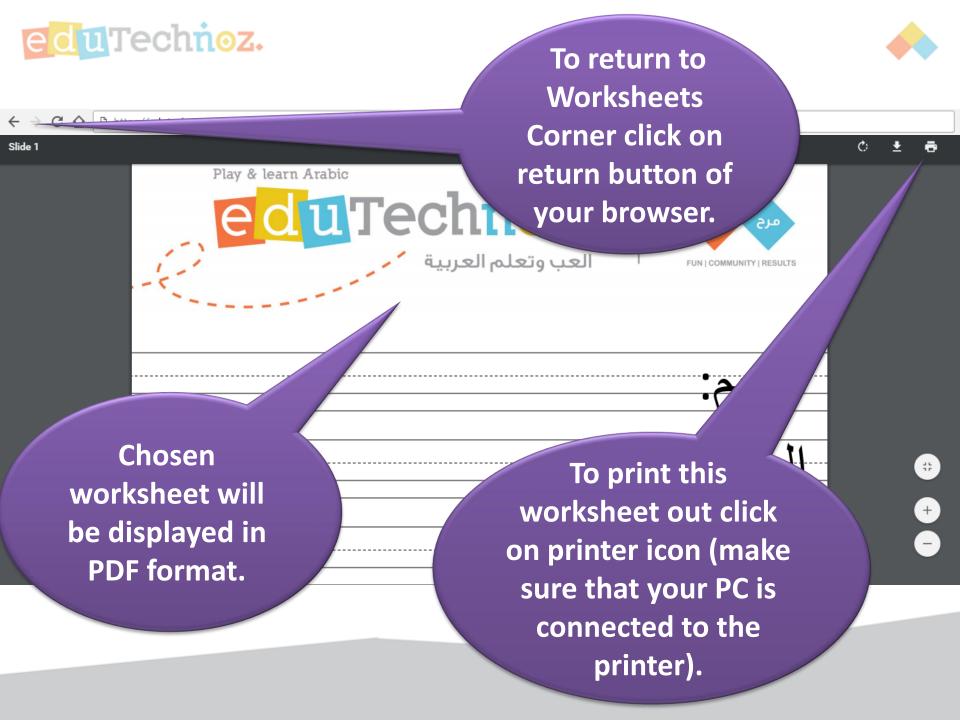

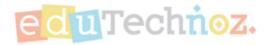

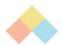

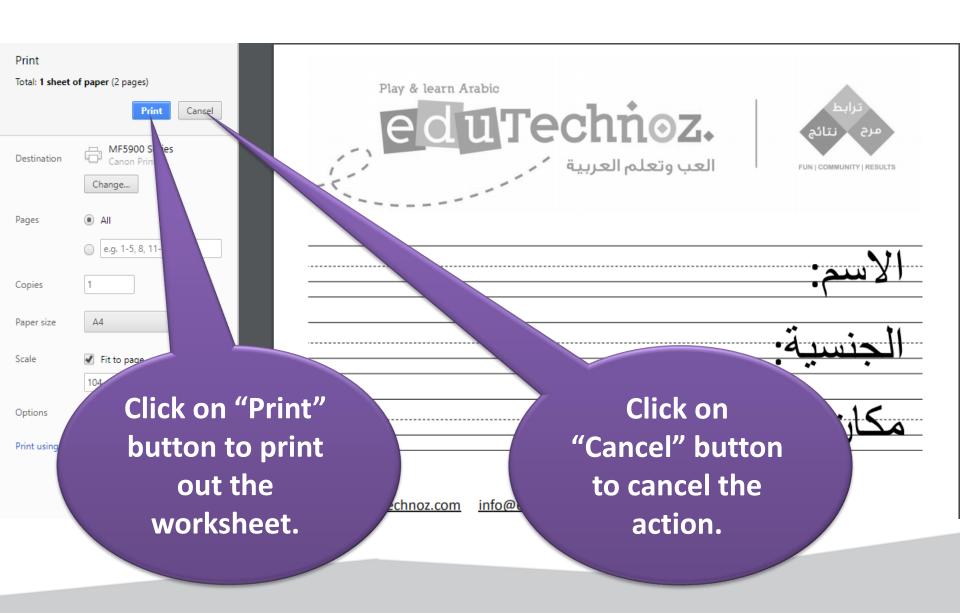

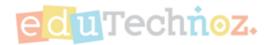

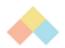

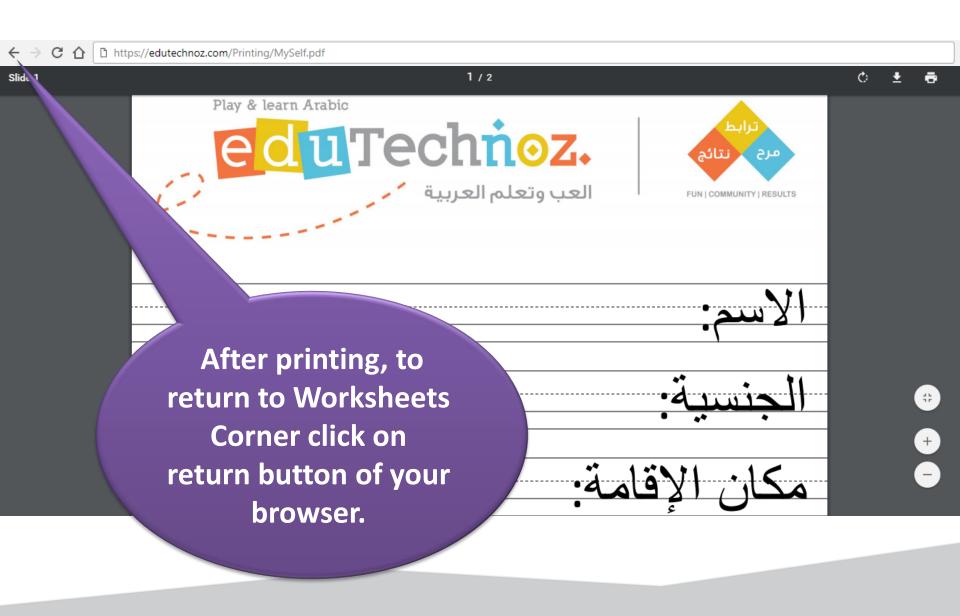

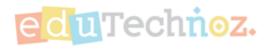

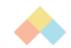

## Thank you

facebook.com/eduTechnoz

twitter: @eduTechnoz

https://edutechnoz.com

info@edutechnoz.com